# **ODDT Documentation**

*Release 0.1.5*

**Maciej Wojcikowski**

December 03, 2015

#### Contents

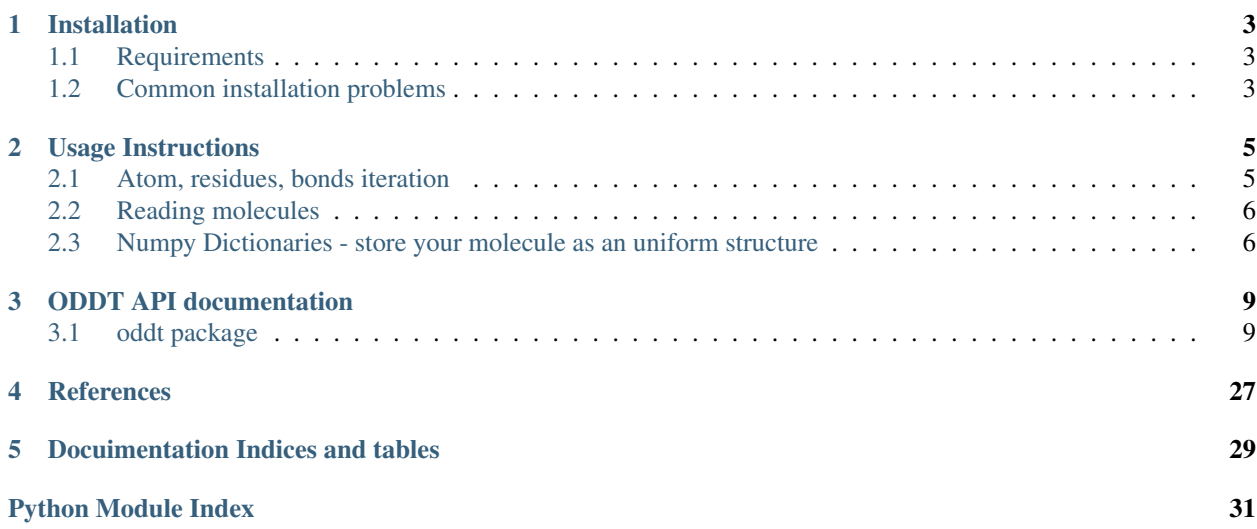

#### **Contents**

- *[Welcome to ODDT's documentation!](#page-6-0)*
	- *[Installation](#page-6-0)*
		- \* *[Requirements](#page-6-1)*
		- \* *[Common installation problems](#page-6-2)*
	- *[Usage Instructions](#page-8-0)*
		- \* *[Atom, residues, bonds iteration](#page-8-1)*
		- \* *[Reading molecules](#page-9-0)*
		- \* *[Numpy Dictionaries store your molecule as an uniform structure](#page-9-1)*
			- · *[atom\\_dict](#page-9-2)*
			- · *[ring\\_dict](#page-10-0)*
			- · *[res\\_dict](#page-10-1)*
	- *[ODDT API documentation](#page-12-0)*
	- *[References](#page-30-0)*
	- *[Docuimentation Indices and tables](#page-32-0)*

### **Installation**

### <span id="page-6-1"></span><span id="page-6-0"></span>**1.1 Requirements**

- Python 2.7.x
- OpenBabel (2.3.2+) or/and RDKit (2014.03)
- Numpy  $(1.8+)$
- Scipy  $(0.13+)$
- Sklearn  $(0.13+)$
- ffnet (0.7.1+) only for neural network functionality.
- joblib  $(0.8+)$

Note: All installation methods assume that one of toolkits is installed. For detailed installation procedure visit toolkit's website (OpenBabel, RDKit)

Most convenient way of installing ODDT is using PIP. All required python modules will be installed automatically, although toolkits, either OpenBabel (pip install openbabel) or RDKit need to be installed manually

```
pip install oddt
```
If you want to install cutting edge version (master branch from GitHub) of ODDT also using PIP

```
pip install git+https://github.com/oddt/oddt.git@master
```
Finally you can install ODDT straight from the source

```
wget https://github.com/oddt/oddt/archive/0.1.1.tar.gz
tar zxvf 0.1.1.tar.gz
cd oddt-0.1.1/
python setup.py install
```
# <span id="page-6-2"></span>**1.2 Common installation problems**

ffnet requires numpy.distutils during installation, and you are trying to install ffnet without numpy. You have to install numpy first.

pip install numpy

### Then you can install ODDT

pip install oddt

### **Usage Instructions**

<span id="page-8-0"></span>You can use any supported toolkit united under common API (for reference see [Pybel](https://open-babel.readthedocs.org/en/latest/UseTheLibrary/Python_Pybel.html) or [Cinfony\)](https://code.google.com/p/cinfony/). All methods and software which based on Pybel/Cinfony should be drop in compatible with ODDT toolkits. In contrast to it's predecessors, which were aimed to have minimalistic API, ODDT introduces extended methods and additional handles. This extensions allow to use toolkits at all it's grace and some features may be backported from others to introduce missing functionalities. To name a few:

- coordinates are returned as Numpy Arrays
- atoms and residues methods of Molecule class are lazy, ie. not returning a list of pointers, rather an object which allows indexing and iterating through atoms/residues
- Bond object (similar to Atom)
- *[atom\\_dict](#page-9-2)*, *[ring\\_dict](#page-10-0)*, *[res\\_dict](#page-10-1)* comprehensive Numpy Arrays containing common information about given entity, particularly useful for high performance computing, ie. interactions, scoring etc.
- lazy Molecule (asynchronous), which is not converted to an object in reading phase, rather passed as a string and read in when underlying object is called
- pickling introduced for Pybel Molecule (internally saved to mol2 string)

### <span id="page-8-1"></span>**2.1 Atom, residues, bonds iteration**

One of the most common operation would be iterating through molecules atoms

```
mol = oddt.toolkit.readstring('smi', 'c1cccc1')
for atom in mol:
    print atom.idx
```
Note: mol.atoms, returns an object (AtomStack) which can be access via indexes or iterated

Iterating over residues is also very convenient, especially for proteins

**for** res **in** mol.residues: **print** res.name

Additionally residues can fetch atoms belonging to them:

```
for res in mol.residues:
    for atom in res:
       print atom.idx
```
Bonds are also iterable, similar to residues:

```
for bond in mol.bonds:
   print bond.order
    for atom in bond:
        print atom.idx
```
### <span id="page-9-0"></span>**2.2 Reading molecules**

Reading molecules is mostly identical to [Pybel.](https://open-babel.readthedocs.org/en/latest/UseTheLibrary/Python_Pybel.html)

Reading from file

```
for mol in oddt.toolkit.readfile('smi', 'test.smi'):
   print mol.title
```
Reading from string

```
mol = oddt.toolkit.readstring('smi', 'c1ccccc1 benzene'):
   print mol.title
```
Note: You can force molecules to be read in asynchronously, aka "lazy molecules". Current default is not to produce lazy molecules due to OpenBabel's Memory Leaks in OBConverter. Main advantage of lazy molecules is using them in multiprocessing, then conversion is spreaded on all jobs.

Reading molecules from file in asynchronous manner

for mol in oddt.toolkit.readfile('smi', 'test.smi', lazy=True): pass

This example will execute instantaneously, since no molecules were evaluated.

### <span id="page-9-1"></span>**2.3 Numpy Dictionaries - store your molecule as an uniform structure**

Most important and handy property of Molecule in ODDT are Numpy dictionaries containing most properties of supplied molecule. Some of them are straightforward, other require some calculation, ie. atom features. Dictionaries are provided for major entities of molecule: atoms, bonds, residues and rings. It was primarily used for interactions calculations, although it is applicable for any other calculation. The main benefit is marvelous Numpy broadcasting and subsetting.

Each dictionary is defined as a format in Numpy.

#### <span id="page-9-2"></span>**2.3.1 atom\_dict**

Atom basic information

- '*coords*', type: float16, shape: (3) atom coordinates
- '*charge*', type: float16 atom's charge
- '*atomicnum*', type: int8 atomic number
- '\*atomtype', type: a4 Sybyl atom's type
- '*hybridization*', type: int8 atoms hybrydization

• '*neighbors'*, type: float16, shape: (4,3) - coordinates of non-H neighbors coordinates for angles (max of 4 neighbors should be enough)

Residue information for current atom

- '*resid*', type: int16 residue ID
- '*resname*', type: a 3 Residue name (3 letters)
- '*isbackbone*', type: bool is atom part of backbone

#### Atom properties

- '*isacceptor*', type: bool is atom H-bond acceptor
- '*isdonor*', type: bool is atom H-bond donor
- '*isdonorh*', type: **bool** is atom H-bond donor Hydrogen
- '*ismetal*', type: bool is atom a metal
- '*ishydrophobe*', type: bool is atom hydrophobic
- '*isaromatic*', type: bool is atom aromatic
- '*isminus*', type: bool is atom negatively charged/chargable
- '*isplus*', type: bool is atom positively charged/chargable
- '*ishalogen*', type: bool is atom a halogen

Secondary structure

- '*isalpha*', type: bool is atom a part of alpha helix
- '*isbeta*', type: bool' is atom a part of beta strand

### <span id="page-10-0"></span>**2.3.2 ring\_dict**

- '*centroid*', type: float16, shape: 3 coordinates of ring's centroid
- '*vector*', type: float16, shape: 3 normal vector for ring
- '*isalpha*', type: bool is ring a part of alpha helix
- '*isbeta*', type: bool' is ring a part of beta strand

### <span id="page-10-1"></span>**2.3.3 res\_dict**

- '*id*', type: int16 residue ID
- '*resname*', type: a3 Residue name (3 letters)
- '*N*', type: float16, shape: 3 cordinates of backbone N atom
- '*CA*', type: float16, shape: 3 cordinates of backbone CA atom
- '*C*', type: float16, shape: 3 cordinates of backbone C atom
- '*isalpha*', type: bool is residue a part of alpha helix
- '*isbeta*', type:  $bood'$  is residue a part of beta strand

Note: All aforementioned dictionaries are generated "on demand", and are cached for molecule, thus can be shared between calculations. Caching of dictionaries brings incredible performance gain, since in some applications their generation is the major time consuming task.

#### Get all acceptor atoms:

mol.atom\_dict['is\_acceptor']

# **ODDT API documentation**

# <span id="page-12-1"></span><span id="page-12-0"></span>**3.1 oddt package**

**3.1.1 Subpackages oddt.docking package Submodules oddt.docking.autodock\_vina module Module contents oddt.scoring package Subpackages** oddt.scoring.descriptors package Submodules oddt.scoring.descriptors.binana module Module contents oddt.scoring.functions package Submodules oddt.scoring.functions.NNScore module oddt.scoring.functions.RFScore module

#### <span id="page-13-4"></span>Module contents

oddt.scoring.models package

Submodules

oddt.scoring.models.classifiers module

oddt.scoring.models.neuralnetwork module

oddt.scoring.models.regressors module

Module contents

**Module contents**

#### **oddt.toolkits package**

**Submodules**

#### <span id="page-13-3"></span>**oddt.toolkits.ob module**

class oddt.toolkits.ob.**AtomStack**(*OBMol*) Bases: object

class oddt.toolkits.ob.**Bond**(*OBBond*) Bases: object

#### **Attributes**

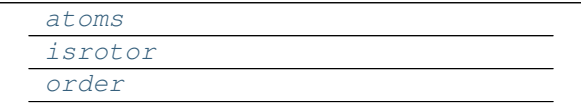

<span id="page-13-1"></span><span id="page-13-0"></span>**atoms**

<span id="page-13-2"></span>**isrotor**

**order**

class oddt.toolkits.ob.**BondStack**(*OBMol*) Bases: object

class oddt.toolkits.ob.**Residue**(*OBResidue*)

Bases: object

Represent a Pybel residue.

Required parameter: OBResidue – an Open Babel OBResidue

<span id="page-14-7"></span>Attributes: atoms, idx, name.

(refer to the Open Babel library documentation for more info).

The original Open Babel atom can be accessed using the attribute: OBResidue

#### **Attributes**

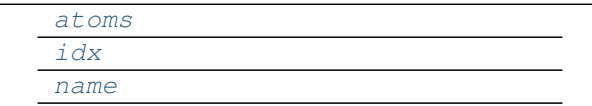

#### <span id="page-14-1"></span><span id="page-14-0"></span>**atoms**

<span id="page-14-2"></span>**idx**

#### **name**

oddt.toolkits.ob.**pickle\_mol**(*self*) oddt.toolkits.ob.**readfile**(*format*, *filename*, *opt=None*, *lazy=False*) oddt.toolkits.ob.**unpickle\_mol**(*source*)

#### <span id="page-14-6"></span>**oddt.toolkits.rdk module**

rdkit - A Cinfony module for accessing the RDKit from CPython

Global variables: Chem and AllChem - the underlying RDKit Python bindings informats - a dictionary of supported input formats outformats - a dictionary of supported output formats descs - a list of supported descriptors fps a list of supported fingerprint types forcefields - a list of supported forcefields

```
class oddt.toolkits.rdk.Atom(Atom)
    Bases: object
```
Represent an rdkit Atom.

Required parameters: Atom – an RDKit Atom

Attributes: atomicnum, coords, formalcharge

The original RDKit Atom can be accessed using the attribute: Atom

#### **Attributes**

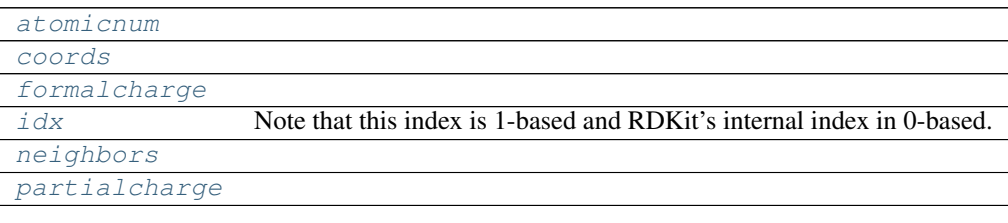

#### <span id="page-14-4"></span><span id="page-14-3"></span>**atomicnum**

<span id="page-14-5"></span>**coords**

#### <span id="page-15-4"></span><span id="page-15-0"></span>**formalcharge**

#### **idx**

Note that this index is 1-based and RDKit's internal index in 0-based. Changed to be compatible with OpenBabel

<span id="page-15-2"></span><span id="page-15-1"></span>**neighbors**

#### **partialcharge**

class oddt.toolkits.rdk.**AtomStack**(*Mol*) Bases: object

class oddt.toolkits.rdk.**Fingerprint**(*fingerprint*) Bases: object

A Molecular Fingerprint.

**Required parameters:** fingerprint  $-\alpha$  vector calculated by one of the fingerprint methods

Attributes:  $fp$  – the underlying fingerprint object bits – a list of bits set in the Fingerprint

Methods: The "|" operator can be used to calculate the Tanimoto coeff. For example, given two Fingerprints 'a', and 'b', the Tanimoto coefficient is given by:

 $tanimoto = a | b$ 

#### **Attributes**

[raw](#page-15-3)

#### <span id="page-15-3"></span>**raw**

class oddt.toolkits.rdk.**Molecule**(*Mol=None*, *source=None*, *protein=False*) Bases: object

Represent an rdkit Molecule.

Required parameter: Mol – an RDKit Mol or any type of cinfony Molecule

Attributes: atoms, data, formula, molwt, title

Methods: addh(), calcfp(), calcdesc(), draw(), localopt(), make3D(), removeh(), write()

The underlying RDKit Mol can be accessed using the attribute: Mol

#### **Attributes**

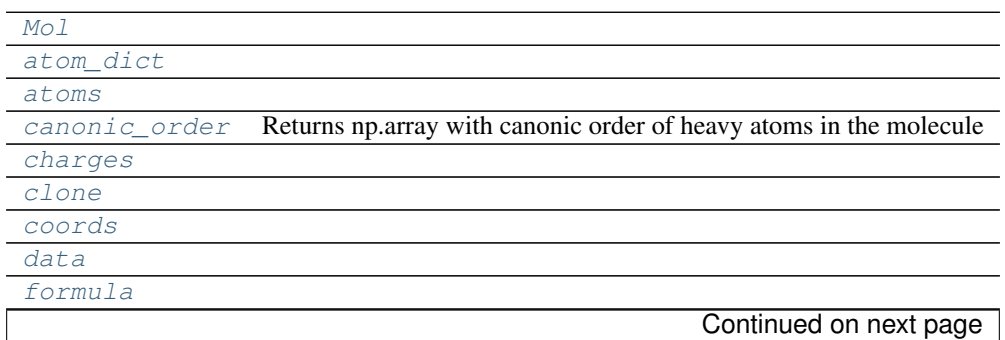

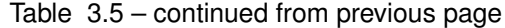

<span id="page-16-12"></span>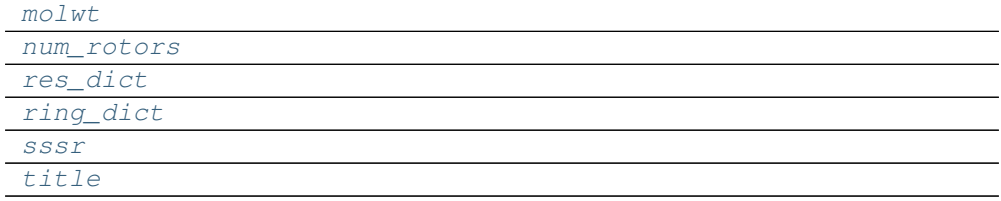

#### **Methods**

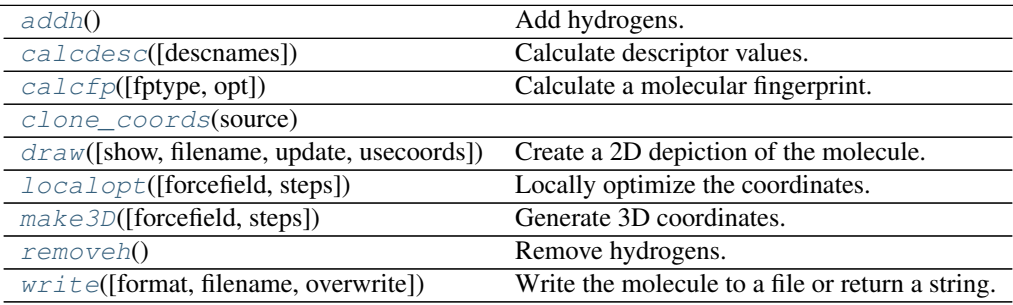

#### <span id="page-16-8"></span><span id="page-16-0"></span>**Mol**

#### **addh**()

Add hydrogens.

#### <span id="page-16-2"></span><span id="page-16-1"></span>**atom\_dict**

#### <span id="page-16-9"></span>**atoms**

**calcdesc**(*descnames=[]*)

Calculate descriptor values.

Optional parameter: descnames – a list of names of descriptors

If descnames is not specified, all available descriptors are calculated. See the descs variable for a list of available descriptors.

#### <span id="page-16-10"></span>**calcfp**(*fptype='rdkit'*, *opt=None*)

Calculate a molecular fingerprint.

#### Optional parameters:

- fptype the fingerprint type (default is "rdkit"). See the fps variable for a list of of available fingerprint types.
- opt a dictionary of options for fingerprints. Currently only used for radius and bitInfo in Morgan fingerprints.

#### <span id="page-16-3"></span>**canonic\_order**

Returns np.array with canonic order of heavy atoms in the molecule

```
charges
```

```
clone
```

```
clone_coords(source)
```

```
coords
```
#### <span id="page-17-12"></span><span id="page-17-7"></span>**data**

**draw**(*show=True*, *filename=None*, *update=False*, *usecoords=False*) Create a 2D depiction of the molecule.

Optional parameters: show – display on screen (default is True) filename – write to file (default is None) update – update the coordinates of the atoms to those

determined by the structure diagram generator (default is False)

usecoords – don't calculate 2D coordinates, just use the current coordinates (default is False)

Aggdraw or Cairo is used for 2D depiction. Tkinter and Python Imaging Library are required for image display.

#### <span id="page-17-8"></span><span id="page-17-0"></span>**formula**

```
localopt(forcefield='uff ', steps=500)
```
Locally optimize the coordinates.

#### Optional parameters:

forcefield – default is "uff". See the forcefields variable for a list of available forcefields.

steps – default is 500

If the molecule does not have any coordinates, make3D() is called before the optimization.

```
make3D(forcefield='uff ', steps=50)
```
Generate 3D coordinates.

#### Optional parameters:

forcefield – default is "uff". See the forcefields variable for a list of available forcefields.

steps – default is 50

Once coordinates are generated, a quick local optimization is carried out with 50 steps and the UFF forcefield. Call localopt() if you want to improve the coordinates further.

#### <span id="page-17-2"></span><span id="page-17-1"></span>**molwt**

```
num_rotors
```
**removeh**()

Remove hydrogens.

<span id="page-17-4"></span><span id="page-17-3"></span>**res\_dict**

```
ring_dict
```
<span id="page-17-6"></span>**sssr**

```
title
```
**write**(*format='smi'*, *filename=None*, *overwrite=False*, *\*\*kwargs*) Write the molecule to a file or return a string.

#### Optional parameters:

format – see the informats variable for a list of available output formats (default is "smi")

filename – default is None overwite – if the output file already exists, should it

```
be overwritten? (default is False)
```
<span id="page-18-7"></span>If a filename is specified, the result is written to a file. Otherwise, a string is returned containing the result.

To write multiple molecules to the same file you should use the Outputfile class.

class oddt.toolkits.rdk.**MoleculeData**(*Mol*) Bases: object

Store molecule data in a dictionary-type object

Required parameters: Mol – an RDKit Mol

Methods and accessor methods are like those of a dictionary except that the data is retrieved on-the-fly from the underlying Mol.

Example: >>> mol = readfile("sdf", 'head.sdf').next() >>> data = mol.data >>> print data {'Comment': 'CO-RINA 2.61 0041 25.10.2001', 'NSC': '1'} >>> print len(data), data.keys(), data.has\_key("NSC") 2 ['Comment', 'NSC'] True >>> print data['Comment'] CORINA 2.61 0041 25.10.2001 >>> data['Comment'] = 'This is a new comment' >>> for k,v in data.iteritems(): ... print k, "–>", v Comment –> This is a new comment NSC –> 1 >>> del data['NSC'] >>> print len(data), data.keys(), data.has\_key("NSC") 1 ['Comment'] False

#### **Methods**

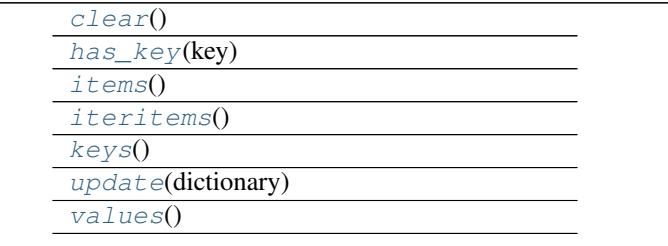

```
clear()
```

```
has_key(key)
```

```
items()
```

```
iteritems()
```

```
keys()
```

```
update(dictionary)
```

```
values()
```
class oddt.toolkits.rdk.**Outputfile**(*format*, *filename*, *overwrite=False*) Bases: object

Represent a file to which *output* is to be sent.

#### Required parameters:

format - see the outformats variable for a list of available output formats

filename

#### Optional parameters:

#### overwite – if the output file already exists, should it be overwritten? (default is False)

Methods: write(molecule) close()

#### <span id="page-19-3"></span>**Methods**

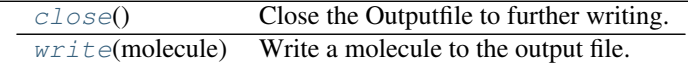

<span id="page-19-0"></span>**close**()

Close the Outputfile to further writing.

<span id="page-19-1"></span>**write**(*molecule*) Write a molecule to the output file.

Required parameters: molecule

class oddt.toolkits.rdk.**Smarts**(*smartspattern*) Bases: object

Initialise with a SMARTS pattern.

#### **Methods**

[findall](#page-19-2)(molecule) Find all matches of the SMARTS pattern to a particular molecule.

<span id="page-19-2"></span>**findall**(*molecule*)

Find all matches of the SMARTS pattern to a particular molecule.

#### Required parameters: molecule

- oddt.toolkits.rdk.base\_feature\_factory = <MagicMock name='mock.Chem.AllChem.BuildFeatureFactory()' id= Global feature factory based on BaseFeatures.fdef
- oddt.toolkits.rdk.**descs** = [] A list of supported descriptors
- oddt.toolkits.rdk.**forcefields** = ['uff'] A list of supported forcefields
- oddt.toolkits.rdk.**fps** = ['rdkit', 'layered', 'maccs', 'atompairs', 'torsions', 'morgan'] A list of supported fingerprint types
- oddt.toolkits.rdk.informats = {'inchi': 'InChI', 'mol2': 'Tripos MOL2 file', 'sdf': 'MDL SDF file', 'smi': 'SMILES', A dictionary of supported input formats
- oddt.toolkits.rdk.outformats = {'inchikey': 'InChIKey', 'sdf': 'MDL SDF file', 'can': 'Canonical SMILES', 'smi': ' A dictionary of supported output formats
- oddt.toolkits.rdk.**readfile**(*format*, *filename*, *\*args*, *\*\*kwargs*) Iterate over the molecules in a file.

#### Required parameters:

format - see the informats variable for a list of available input formats

filename

You can access the first molecule in a file using the next() method of the iterator:

mol = readfile("smi", "myfile.smi").next()

<span id="page-20-2"></span>You can make a list of the molecules in a file using: mols = list(readfile("smi", "myfile.smi"))

You can iterate over the molecules in a file as shown in the following code snippet:  $\gg$  atomtotal = 0  $\gg$  for mol in readfile("sdf", "head.sdf"): ... atomtotal += len(mol.atoms) ... >>> print atomtotal 43

oddt.toolkits.rdk.**readstring**(*format*, *string*, *\*\*kwargs*)

Read in a molecule from a string.

#### Required parameters:

#### format - see the informats variable for a list of available input formats

string

Example: >>> input = "C1=CC=CS1" >>> mymol = readstring("smi", input) >>> len(mymol.atoms) 5

#### <span id="page-20-1"></span>**Module contents**

#### **3.1.2 Submodules**

### **3.1.3 oddt.datasets module**

### <span id="page-20-0"></span>**3.1.4 oddt.interactions module**

Module calculates interactions between two molecules (proein-protein, protein-ligand, small-small). Currently following interacions are implemented:

- hydrogen bonds
- halogen bonds
- pi stacking (parallel and perpendicular)
- salt bridges
- hydrophobic contacts
- pi-cation
- metal coordination
- pi-metal

oddt.interactions.**close\_contacts**(*x*, *y*, *cutoff*, *x\_column='coords'*, *y\_column='coords'*) Returns pairs of atoms which are within close contac distance cutoff.

**Parameters**  $x, y$ **:** atom dict-type numpy array

Atom dictionaries generated by oddt.toolkit.Molecule objects.

cutoff [float] Cutoff distance for close contacts

x\_column, ycolumn [string, (default='coords')] Column containing coordinates of atoms (or pseudo-atoms, i.e. ring centroids)

**Returns**  $x_0, y_0$ **:** atom\_dict-type numpy array

Aligned pairs of atoms in close contact for further processing.

oddt.interactions.**hbond\_acceptor\_donor**(*mol1*, *mol2*, *cutoff=3.5*, *base\_angle=120*, *tolerance=30*)

Returns pairs of acceptor-donor atoms, which meet H-bond criteria

<span id="page-21-0"></span>Parameters mol1, mol2 : oddt.toolkit.Molecule object

Molecules to compute H-bond acceptor and H-bond donor pairs

- cutoff [float, (default=3.5)] Distance cutoff for A-D pairs
- base angle [int, (default=120)] Base angle determining allowed direction of hydrogen bond formation, which is devided by the number of neighbors of acceptor atom to establish final directional angle
- tolerance [int, (default=30)] Range (+/- tolerance) from perfect direction (base\_angle/n\_neighbors) in which H-bonds are considered as strict.

Returns a, d : atom\_dict-type numpy array

Aligned arrays of atoms forming H-bond, firstly acceptors, secondly donors.

strict [numpy array, dtype=bool] Boolean array align with atom pairs, informing whether atoms form 'strict' H-bond (pass all angular cutoffs). If false, only distance cutoff is met, therefore the bond is 'crude'.

oddt.interactions.**hbond**(*mol1*, *mol2*, *\*args*, *\*\*kwargs*) Calculates H-bonds between molecules

Parameters mol1, mol2 : oddt.toolkit.Molecule object

Molecules to compute H-bond acceptor and H-bond donor pairs

cutoff [float, (default=3.5)] Distance cutoff for A-D pairs

- base\_angle [int, (default=120)] Base angle determining allowed direction of hydrogen bond formation, which is devided by the number of neighbors of acceptor atom to establish final directional angle
- tolerance [int, (default=30)] Range (+/- tolerance) from perfect direction (base\_angle/n\_neighbors) in which H-bonds are considered as strict.

Returns mol1\_atoms, mol2\_atoms : atom\_dict-type numpy array

Aligned arrays of atoms forming H-bond

strict [numpy array, dtype=bool] Boolean array align with atom pairs, informing whether atoms form 'strict' H-bond (pass all angular cutoffs). If false, only distance cutoff is met, therefore the bond is 'crude'.

oddt.interactions.**halogenbond\_acceptor\_halogen**(*mol1*, *mol2*, *base\_angle\_acceptor=120*, *base\_angle\_halogen=180*, *tolerance=30*, *cutoff=4*)

Returns pairs of acceptor-halogen atoms, which meet halogen bond criteria

Parameters mol1, mol2 : oddt.toolkit.Molecule object

Molecules to compute halogen bond acceptor and halogen pairs

cutoff [float, (default=4)] Distance cutoff for A-H pairs

base\_angle\_acceptor [int, (default=120)] Base angle determining allowed direction of halogen bond formation, which is devided by the number of neighbors of acceptor atom to establish final directional angle

- <span id="page-22-0"></span>**base angle halogen** [int (default=180)] Ideal base angle between halogen bond and halogen-neighbor bond
- tolerance [int, (default=30)] Range (+/- tolerance) from perfect direction (base\_angle/n\_neighbors) in which halogen bonds are considered as strict.

Returns a, h : atom\_dict-type numpy array

Aligned arrays of atoms forming halogen bond, firstly acceptors, secondly halogens

strict [numpy array, dtype=bool] Boolean array align with atom pairs, informing whether atoms form 'strict' halogen bond (pass all angular cutoffs). If false, only distance cutoff is met, therefore the bond is 'crude'.

oddt.interactions.**halogenbond**(*mol1*, *mol2*, *\*\*kwargs*)

Calculates halogen bonds between molecules

Parameters mol1, mol2 : oddt.toolkit.Molecule object

Molecules to compute halogen bond acceptor and halogen pairs

cutoff [float, (default=4)] Distance cutoff for A-H pairs

- base\_angle\_acceptor [int, (default=120)] Base angle determining allowed direction of halogen bond formation, which is devided by the number of neighbors of acceptor atom to establish final directional angle
- base\_angle\_halogen [int (default=180)] Ideal base angle between halogen bond and halogen-neighbor bond
- tolerance [int, (default=30)] Range (+/- tolerance) from perfect direction (base\_angle/n\_neighbors) in which halogen bonds are considered as strict.

Returns mol1 atoms, mol2 atoms : atom dict-type numpy array

Aligned arrays of atoms forming halogen bond

strict [numpy array, dtype=bool] Boolean array align with atom pairs, informing whether atoms form 'strict' halogen bond (pass all angular cutoffs). If false, only distance cutoff is met, therefore the bond is 'crude'.

oddt.interactions.**pi\_stacking**(*mol1*, *mol2*, *cutoff=5*, *tolerance=30*) Returns pairs of rings, which meet pi stacking criteria

Parameters mol1, mol2 : oddt.toolkit.Molecule object

Molecules to compute ring pairs

cutoff [float, (default=5)] Distance cutoff for Pi-stacking pairs

tolerance [int, (default=30)] Range (+/- tolerance) from perfect direction (parallel or perpendicular) in which pi-stackings are considered as strict.

Returns r1, r2 : ring\_dict-type numpy array

Aligned arrays of rings forming pi-stacking

- <span id="page-23-0"></span>strict parallel [numpy array, dtype=bool] Boolean array align with ring pairs, informing whether rings form 'strict' parallel pi-stacking. If false, only distance cutoff is met, therefore the stacking is 'crude'.
- strict\_perpendicular [numpy array, dtype=bool] Boolean array align with ring pairs, informing whether rings form 'strict' perpendicular pi-stacking (T-shaped, T-face, etc.). If false, only distance cutoff is met, therefore the stacking is 'crude'.

oddt.interactions.**salt\_bridge\_plus\_minus**(*mol1*, *mol2*, *cutoff=4*) Returns pairs of plus-mins atoms, which meet salt bridge criteria

Parameters mol1, mol2 : oddt.toolkit.Molecule object

Molecules to compute plus and minus pairs

cutoff [float, (default=4)] Distance cutoff for A-H pairs

Returns plus, minus : atom\_dict-type numpy array

Aligned arrays of atoms forming salt bridge, firstly plus, secondly minus

oddt.interactions.**salt\_bridges**(*mol1*, *mol2*, *\*args*, *\*\*kwargs*) Calculates salt bridges between molecules

Parameters mol1, mol2 : oddt.toolkit.Molecule object

Molecules to compute plus and minus pairs

cutoff [float, (default=4)] Distance cutoff for plus-minus pairs

Returns mol1\_atoms, mol2\_atoms : atom\_dict-type numpy array

Aligned arrays of atoms forming salt bridges

oddt.interactions.**hydrophobic\_contacts**(*mol1*, *mol2*, *cutoff=4*) Calculates hydrophobic contacts between molecules

Parameters mol1, mol2 : oddt.toolkit.Molecule object

Molecules to compute hydrophobe pairs

cutoff [float, (default=4)] Distance cutoff for hydrophobe pairs

Returns mol1\_atoms, mol2\_atoms : atom\_dict-type numpy array

Aligned arrays of atoms forming hydrophobic contacts

oddt.interactions.**pi\_cation**(*mol1*, *mol2*, *cutoff=5*, *tolerance=30*) Returns pairs of ring-cation atoms, which meet pi-cation criteria

Parameters mol1, mol2 : oddt.toolkit.Molecule object

Molecules to compute ring-cation pairs

cutoff [float, (default=5)] Distance cutoff for Pi-cation pairs

tolerance [int, (default=30)] Range (+/- tolerance) from perfect direction (perpendicular) in which pi-cation are considered as strict.

**Returns r1** : ring dict-type numpy array

Aligned rings forming pi-stacking

<span id="page-24-0"></span>plus2 [atom\_dict-type numpy array] Aligned cations forming pi-cation

strict\_parallel [numpy array, dtype=bool] Boolean array align with ring-cation pairs, informing whether they form 'strict' pi-cation. If false, only distance cutoff is met, therefore the interaction is 'crude'.

oddt.interactions.**acceptor\_metal**(*mol1*, *mol2*, *base\_angle=120*, *tolerance=30*, *cutoff=4*) Returns pairs of acceptor-metal atoms, which meet metal coordination criteria Note: This function is directional (mol1 holds acceptors, mol2 holds metals)

Parameters mol1, mol2 : oddt.toolkit.Molecule object

Molecules to compute acceptor and metal pairs

cutoff [float, (default=4)] Distance cutoff for A-M pairs

- **base angle** [int, (default=120)] Base angle determining allowed direction of metal coordination, which is devided by the number of neighbors of acceptor atom to establish final directional angle
- tolerance [int, (default=30)] Range (+/- tolerance) from perfect direction (base\_angle/n\_neighbors) in metal coordination are considered as strict.

Returns a, d : atom\_dict-type numpy array

Aligned arrays of atoms forming metal coordination, firstly acceptors, secondly metals.

strict [numpy array, dtype=bool] Boolean array align with atom pairs, informing whether atoms form 'strict' metal coordination (pass all angular cutoffs). If false, only distance cutoff is met, therefore the interaction is 'crude'.

oddt.interactions.**pi\_metal**(*mol1*, *mol2*, *cutoff=5*, *tolerance=30*) Returns pairs of ring-metal atoms, which meet pi-metal criteria

Parameters mol1, mol2 : oddt.toolkit.Molecule object

Molecules to compute ring-metal pairs

- cutoff [float, (default=5)] Distance cutoff for Pi-metal pairs
- tolerance [int, (default=30)] Range (+/- tolerance) from perfect direction (perpendicular) in which pi-metal are considered as strict.

**Returns r1** : ring dict-type numpy array

Aligned rings forming pi-metal

- m [atom\_dict-type numpy array] Aligned metals forming pi-metal
- strict\_parallel [numpy array, dtype=bool] Boolean array align with ring-metal pairs, informing whether they form 'strict' pi-metal. If false, only distance cutoff is met, therefore the interaction is 'crude'.

### <span id="page-25-1"></span>**3.1.5 oddt.metrics module**

#### <span id="page-25-0"></span>**3.1.6 oddt.spatial module**

Spatial functions included in ODDT Mainly used by other modules, but can be accessed directly.

oddt.spatial.**angle**(*p1*, *p2*, *p3*)

Returns an angle from a series of 3 points (point #2 is centroid).Angle is returned in degrees.

**Parameters**  $p1,p2,p3$ **:** numpy arrays, shape =  $[n\_points, n\_dimensions]$ 

Triplets of points in n-dimensional space, aligned in rows.

**Returns angles**: numpy array, shape  $=$  [n\_points]

Series of angles in degrees

```
oddt.spatial.angle_2v(v1, v2)
```
Returns an angle between two vecors.Angle is returned in degrees.

**Parameters v1, v2** : numpy arrays, shape  $=$  [n\_vectors, n\_dimensions]

Pairs of vectors in n-dimensional space, aligned in rows.

**Returns angles**: numpy array, shape  $=$   $[n$  vectors]

Series of angles in degrees

#### oddt.spatial.**dihedral**(*p1*, *p2*, *p3*, *p4*)

Returns an dihedral angle from a series of 4 points. Dihedral is returned in degrees. Function distingishes clockwise and antyclockwise dihedrals.

**Parameters**  $p1,p2,p3,p4$ **:** numpy arrays, shape =  $[n\_points, n\_dimensions]$ 

Quadruplets of points in n-dimensional space, aligned in rows.

**Returns angles**: numpy array, shape  $=$   $[n$  points]

Series of angles in degrees

oddt.spatial.**distance**(*XA*, *XB*, *metric='euclidean'*, *p=2*, *V=None*, *VI=None*, *w=None*) Computes distance between each pair of the two collections of inputs.

The following are common calling conventions:

 $1.Y = \text{clist}(XA, XB, 'euclidean')$ 

Computes the distance between  $m$  points using Euclidean distance (2-norm) as the distance metric between the points. The points are arranged as  $m$  n-dimensional row vectors in the matrix X.

2.Y = cdist(XA, XB, 'minkowski', p)

Computes the distances using the Minkowski distance  $||u - v||_p$  (p-norm) where  $p \ge 1$ .

3.Y = cdist(XA, XB, 'cityblock')

Computes the city block or Manhattan distance between the points.

4.Y = cdist(XA, XB, 'seuclidean', V=None)

Computes the standardized Euclidean distance. The standardized Euclidean distance between two nvectors  $u$  and  $v$  is

$$
\sqrt{\sum (u_i - v_i)^2 / V[x_i]}.
$$

V is the variance vector; V[i] is the variance computed over all the i'th components of the points. If not passed, it is automatically computed.

 $5.Y = \text{clist}(XA, XB, 'squeulidean')$ 

Computes the squared Euclidean distance  $||u - v||_2^2$  between the vectors.

 $6.Y = \text{cdist}(XA, XB, 'cosine')$ 

Computes the cosine distance between vectors u and v,

 $1-\frac{u\cdot v}{1+u+1}$  $||u||_2||v||_2$ 

where  $|| * ||_2$  is the 2-norm of its argument  $*$ , and  $u \cdot v$  is the dot product of u and v.

7.Y = cdist(XA, XB, 'correlation')

Computes the correlation distance between vectors u and v. This is

$$
1 - \frac{(u - \bar{u}) \cdot (v - \bar{v})}{|| (u - \bar{u}) ||_2 || (v - \bar{v}) ||_2}
$$

where  $\bar{v}$  is the mean of the elements of vector v, and  $x \cdot y$  is the dot product of x and y.

 $8.Y = \text{clist}(XA, XB, 'hamming')$ 

Computes the normalized Hamming distance, or the proportion of those vector elements between two n-vectors  $u$  and  $v$  which disagree. To save memory, the matrix  $x$  can be of type boolean.

```
9.Y = \text{cdist}(XA, XB, 'jaccard')
```
Computes the Jaccard distance between the points. Given two vectors, u and v, the Jaccard distance is the proportion of those elements  $u[i]$  and  $v[i]$  that disagree where at least one of them is non-zero.

$$
10.Y = \text{clist}(XA, XB, 'chebyshev')
$$

Computes the Chebyshev distance between the points. The Chebyshev distance between two nvectors u and v is the maximum norm-1 distance between their respective elements. More precisely, the distance is given by

$$
d(u, v) = \max_{i} |u_i - v_i|.
$$

 $11.Y = \text{cdist}(XA, XB, 'canberra')$ 

Computes the Canberra distance between the points. The Canberra distance between two points u and  $\nu$  is

$$
d(u, v) = \sum_{i} \frac{|u_i - v_i|}{|u_i| + |v_i|}.
$$

 $12.Y = \text{cdist}(XA, XB, 'braycurtis')$ 

Computes the Bray-Curtis distance between the points. The Bray-Curtis distance between two points u and v is

$$
d(u, v) = \frac{\sum_{i}(u_i - v_i)}{\sum_{i}(u_i + v_i)}
$$

 $13.Y = \text{cdist}(XA, XB, 'mahalanobis', VI=None)$ 

Computes the Mahalanobis distance between the points. The Mahalanobis distance between two points u and v is  $(u - v)(1/V)(u - v)^T$  where  $(1/V)$  (the VI variable) is the inverse covariance. If VI is not None, VI will be used as the inverse covariance matrix.

 $14.Y = \text{cdist}(XA, XB, 'vule')$ 

Computes the Yule distance between the boolean vectors. (see yule function documentation)

 $15.Y = \text{clist}(XA, XB, 'matching')$ 

Computes the matching distance between the boolean vectors. (see matching function documentation)

 $16.Y = \text{cdist}(XA, XB, 'dice')$ 

Computes the Dice distance between the boolean vectors. (see dice function documentation)

17.Y = cdist(XA, XB, 'kulsinski')

Computes the Kulsinski distance between the boolean vectors. (see kulsinski function documentation)

 $18.Y = \text{cdist}(XA, XB, 'rogerstanimoto')$ 

Computes the Rogers-Tanimoto distance between the boolean vectors. (see rogerstanimoto function documentation)

```
19.Y = \text{cdist}(XA, XB, 'russellrao')
```
Computes the Russell-Rao distance between the boolean vectors. (see russellrao function documentation)

```
20.Y = \text{cdist}(XA, XB, 'sokalmichener')
```
Computes the Sokal-Michener distance between the boolean vectors. (see sokalmichener function documentation)

```
21.Y = \text{cdist}(XA, XB, 'sokalsneath')
```
Computes the Sokal-Sneath distance between the vectors. (see sokalsneath function documentation)

```
22.Y = \text{cdist}(XA, XB, 'wminkowski')
```
Computes the weighted Minkowski distance between the vectors. (see sokalsneath function documentation)

 $23.Y = \text{cdist}(XA, XB, f)$ 

Computes the distance between all pairs of vectors in X using the user supplied 2-arity function f. For example, Euclidean distance between the vectors could be computed as follows:

dm = cdist(XA, XB, **lambda** u, v: np.sqrt(((u-v)  $**2$ ).sum()))

Note that you should avoid passing a reference to one of the distance functions defined in this library. For example,:

```
dm = cdist(XA, XB, sokalsneath)
```
<span id="page-28-1"></span>would calculate the pair-wise distances between the vectors in X using the Python function sokalsneath. This would result in sokalsneath being called  $\binom{n}{2}$  times, which is inefficient. Instead, the optimized C version is more efficient, and we call it using the following syntax.:

dm = cdist(XA, XB, 'sokalsneath')

#### Parameters **XA** : ndarray

An  $m_A$  by n array of  $m_A$  original observations in an n-dimensional space.

XB : ndarray

An  $m_B$  by n array of  $m_B$  original observations in an n-dimensional space.

metric : string or function

The distance metric to use. The distance function can be 'braycurtis', 'canberra', 'chebyshev', 'cityblock', 'correlation', 'cosine', 'dice', 'euclidean', 'hamming', 'jaccard', 'kulsinski', 'mahalanobis', 'matching', 'minkowski', 'rogerstanimoto', 'russellrao', 'seuclidean', 'sokalmichener', 'sokalsneath', 'sqeuclidean', 'wminkowski', 'yule'.

w : ndarray

The weight vector (for weighted Minkowski).

p : double

The p-norm to apply (for Minkowski, weighted and unweighted)

V : ndarray

The variance vector (for standardized Euclidean).

VI : ndarray

The inverse of the covariance matrix (for Mahalanobis).

#### Returns Y : ndarray

A  $m_A$  by  $m_B$  distance matrix is returned. For each i and j, the metric dist(u=XA[i], v=XB[j]) is computed and stored in the  $ij$  th entry.

#### Raises An exception is thrown if ''XA'' and ''XB'' do not have

the same number of columns.

#### **3.1.7 oddt.virtualscreening module**

#### **3.1.8 Module contents**

#### <span id="page-28-0"></span>**Open Drug Discovery Toolkit**

Universal and easy to use resource for various drug discovery tasks, ie docking, virutal screening, rescoring.

toolkit [module,] Toolkits backend module, currenlty OpenBabel [ob] and RDKit [rdk]. This setting is toolkit-wide, and sets given toolkit as default

**CHAPTER 4**

**References**

<span id="page-30-0"></span>To be announced.

# **Docuimentation Indices and tables**

- <span id="page-32-0"></span>• genindex
- modindex
- search

Python Module Index

### <span id="page-34-0"></span>o

oddt, [25](#page-28-0) oddt.interactions, [17](#page-20-0) oddt.spatial, [22](#page-25-0) oddt.toolkits, [17](#page-20-1) oddt.toolkits.ob, [10](#page-13-3) oddt.toolkits.rdk, [11](#page-14-6)

# A

acceptor\_metal() (in module oddt.interactions), [21](#page-24-0) addh() (oddt.toolkits.rdk.Molecule method), [13](#page-16-12) angle() (in module oddt.spatial), [22](#page-25-1) angle\_2v() (in module oddt.spatial), [22](#page-25-1) Atom (class in oddt.toolkits.rdk), [11](#page-14-7) atom\_dict (oddt.toolkits.rdk.Molecule attribute), [13](#page-16-12) atomicnum (oddt.toolkits.rdk.Atom attribute), [11](#page-14-7) atoms (oddt.toolkits.ob.Bond attribute), [10](#page-13-4) atoms (oddt.toolkits.ob.Residue attribute), [11](#page-14-7) atoms (oddt.toolkits.rdk.Molecule attribute), [13](#page-16-12) AtomStack (class in oddt.toolkits.ob), [10](#page-13-4) AtomStack (class in oddt.toolkits.rdk), [12](#page-15-4)

# B

base feature factory (in module oddt.toolkits.rdk), [16](#page-19-3) Bond (class in oddt.toolkits.ob), [10](#page-13-4) BondStack (class in oddt.toolkits.ob), [10](#page-13-4)

# C

calcdesc() (oddt.toolkits.rdk.Molecule method), [13](#page-16-12) calcfp() (oddt.toolkits.rdk.Molecule method), [13](#page-16-12) canonic\_order (oddt.toolkits.rdk.Molecule attribute), [13](#page-16-12) charges (oddt.toolkits.rdk.Molecule attribute), [13](#page-16-12) clear() (oddt.toolkits.rdk.MoleculeData method), [15](#page-18-7) clone (oddt.toolkits.rdk.Molecule attribute), [13](#page-16-12) clone\_coords() (oddt.toolkits.rdk.Molecule method), [13](#page-16-12) close() (oddt.toolkits.rdk.Outputfile method), [16](#page-19-3) close\_contacts() (in module oddt.interactions), [17](#page-20-2) coords (oddt.toolkits.rdk.Atom attribute), [11](#page-14-7) coords (oddt.toolkits.rdk.Molecule attribute), [13](#page-16-12)

# D

data (oddt.toolkits.rdk.Molecule attribute), [13](#page-16-12) descs (in module oddt.toolkits.rdk), [16](#page-19-3) dihedral() (in module oddt.spatial), [22](#page-25-1) distance() (in module oddt.spatial), [22](#page-25-1) draw() (oddt.toolkits.rdk.Molecule method), [14](#page-17-12)

# F

findall() (oddt.toolkits.rdk.Smarts method), [16](#page-19-3)

Fingerprint (class in oddt.toolkits.rdk), [12](#page-15-4) forcefields (in module oddt.toolkits.rdk), [16](#page-19-3) formalcharge (oddt.toolkits.rdk.Atom attribute), [11](#page-14-7) formula (oddt.toolkits.rdk.Molecule attribute), [14](#page-17-12) fps (in module oddt.toolkits.rdk), [16](#page-19-3)

# H

halogenbond() (in module oddt.interactions), [19](#page-22-0) halogenbond\_acceptor\_halogen() (in module oddt.interactions), [18](#page-21-0) has\_key() (oddt.toolkits.rdk.MoleculeData method), [15](#page-18-7) hbond() (in module oddt.interactions), [18](#page-21-0) hbond\_acceptor\_donor() (in module oddt.interactions), [17](#page-20-2) hydrophobic\_contacts() (in module oddt.interactions), [20](#page-23-0)

### I

idx (oddt.toolkits.ob.Residue attribute), [11](#page-14-7) idx (oddt.toolkits.rdk.Atom attribute), [12](#page-15-4) informats (in module oddt.toolkits.rdk), [16](#page-19-3) isrotor (oddt.toolkits.ob.Bond attribute), [10](#page-13-4) items() (oddt.toolkits.rdk.MoleculeData method), [15](#page-18-7) iteritems() (oddt.toolkits.rdk.MoleculeData method), [15](#page-18-7)

### K

keys() (oddt.toolkits.rdk.MoleculeData method), [15](#page-18-7)

### L

localopt() (oddt.toolkits.rdk.Molecule method), [14](#page-17-12)

### M

make3D() (oddt.toolkits.rdk.Molecule method), [14](#page-17-12) Mol (oddt.toolkits.rdk.Molecule attribute), [13](#page-16-12) Molecule (class in oddt.toolkits.rdk), [12](#page-15-4) MoleculeData (class in oddt.toolkits.rdk), [15](#page-18-7) molwt (oddt.toolkits.rdk.Molecule attribute), [14](#page-17-12)

### N

name (oddt.toolkits.ob.Residue attribute), [11](#page-14-7) neighbors (oddt.toolkits.rdk.Atom attribute), [12](#page-15-4) num\_rotors (oddt.toolkits.rdk.Molecule attribute), [14](#page-17-12)

# $\Omega$

oddt (module), [25](#page-28-1) oddt.interactions (module), [17](#page-20-2) oddt.spatial (module), [22](#page-25-1) oddt.toolkits (module), [17](#page-20-2) oddt.toolkits.ob (module), [10](#page-13-4) oddt.toolkits.rdk (module), [11](#page-14-7) order (oddt.toolkits.ob.Bond attribute), [10](#page-13-4) outformats (in module oddt.toolkits.rdk), [16](#page-19-3) Outputfile (class in oddt.toolkits.rdk), [15](#page-18-7)

### P

partialcharge (oddt.toolkits.rdk.Atom attribute), [12](#page-15-4) pi\_cation() (in module oddt.interactions), [20](#page-23-0) pi\_metal() (in module oddt.interactions), [21](#page-24-0) pi\_stacking() (in module oddt.interactions), [19](#page-22-0) pickle\_mol() (in module oddt.toolkits.ob), [11](#page-14-7)

# R

raw (oddt.toolkits.rdk.Fingerprint attribute), [12](#page-15-4) readfile() (in module oddt.toolkits.ob), [11](#page-14-7) readfile() (in module oddt.toolkits.rdk), [16](#page-19-3) readstring() (in module oddt.toolkits.rdk), [17](#page-20-2) removeh() (oddt.toolkits.rdk.Molecule method), [14](#page-17-12) res\_dict (oddt.toolkits.rdk.Molecule attribute), [14](#page-17-12) Residue (class in oddt.toolkits.ob), [10](#page-13-4) ring\_dict (oddt.toolkits.rdk.Molecule attribute), [14](#page-17-12)

# S

salt bridge plus minus() (in module oddt.interactions), [20](#page-23-0) salt bridges() (in module oddt.interactions), [20](#page-23-0) Smarts (class in oddt.toolkits.rdk), [16](#page-19-3)

sssr (oddt.toolkits.rdk.Molecule attribute), [14](#page-17-12)

# T

title (oddt.toolkits.rdk.Molecule attribute), [14](#page-17-12)

# U

unpickle\_mol() (in module oddt.toolkits.ob), [11](#page-14-7) update() (oddt.toolkits.rdk.MoleculeData method), [15](#page-18-7)

# V

values() (oddt.toolkits.rdk.MoleculeData method), [15](#page-18-7)

# W

write() (oddt.toolkits.rdk.Molecule method), [14](#page-17-12) write() (oddt.toolkits.rdk.Outputfile method), [16](#page-19-3)